Subject: Bizarre behavior with macos Sonoma Posted by chemtv on Fri, 19 Jan 2024 21:18:03 GMT View Forum Message <> Reply to Message

## Hello,

I recently upgraded to a M3 mac with sonoma v14.2.1. I installed datawarrior and went through the process of allowing the program to "Open anyway" in System Settings / Privacy & Security. No worries, this has to be done all the time with scientific software that Apple knows nothing about. However, now when I start up datawarrior I see the splash screen for a few seconds and it goes away as normal, but at this point all menus are NOT active except "Datawarrior" menu. Through trial and error I have found that clicking "About Datawarrior" in the Datawarrior menu, then clicking the image to close it a 2nd time, the menus are now active! I have to perform this bizarre ritual every time I use datawarrior. Has anyone else seen this? Do you have any idea what might be going on?

Thanks for any pointers, Greg

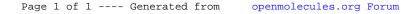